**AutoCAD Crack Full Version Download**

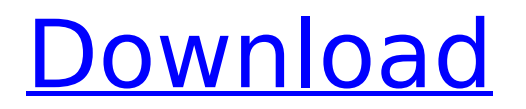

# **AutoCAD Crack+ Free [Updated]**

AutoCAD Download With Full Crack introduced a new application and industry paradigm for CAD. The AutoCAD release introduced many new technology innovations, including multi-window operation, dynamic parameter displays, optimized memory usage, CAD-aware APIs (Application Programming Interfaces) and a drag-and-drop interface. This was the first commercially successful native desktop application to utilize "real" (as opposed to bit-mapped) graphics on a personal computer. In addition, the first commercial native personal computer application to utilize floating point (real) calculations and color rendering for graphics. Prior to AutoCAD, proprietary CAD programs ran on mainframe computers or minicomputers, with each CAD operator (user) working at a separate graphics terminal. AutoCAD is the world's #1 CAD program. By the end of fiscal year 2017, AutoCAD had revenue of \$4.9 billion. In September 2009, Autodesk acquired Alias Design Group, a provider of software development tools used in automotive, aerospace and industrial design, simulation and analysis and digital media creation. History AutoCAD was first introduced in December 1982, as the first native CAD program for personal computers. The first version was designed by AutoCAD Senior Software Engineer, Peter Beltz and released for the Apple II and IBM PC compatibles. The Apple II was the first to run the CAD program. The original Macintosh was not supported until version 6. AutoCAD was ported to the TI99/4A and Texas Instruments TMS9900/200 platform in 1988. In 1988, AutoCAD was the first commercially successful CAD program for personal computers. The original name of the program was Easydraw. In early versions, Easydraw was a proprietary, stand-alone program that used a simple graphical user interface. The original release was for the Apple II, but later versions were for IBM PC compatibles and Macintosh. This early version of AutoCAD allowed the user to create 2D drawings. This early version of AutoCAD was not able to create 3D drawings. In early versions of the program, the user created a drawing by clicking on the screen to select objects and then clicking to draw the objects. There was no undo function. A 2D drawing was created by first clicking to create the basic shape, and then clicking to place the item on the drawing. In this way, it took very little time to create a drawing, since the only thing that was considered a drawing in Easydraw was a basic

## **AutoCAD Crack**

Programming AutoLISP: a special programming language used in AutoCAD Full Crack that is based on the LISP programming language. All AutoLISP codes are held in separate files. The user must have AutoLISP installed to use it. It also requires a special AutoLISP runtime. Visual LISP: a Visual LISPbased programming language. VBA: Visual Basic for Applications, an Integrated Development Environment (IDE) for Microsoft Windows. In AutoCAD, its development templates are included in the AutoCAD program package. VBA allows AutoCAD to communicate with other software that is not AutoCAD. .NET: A programming language for AutoCAD that is based on Microsoft's.NET technology..NET supports XML, XSLT and XQuery. It is included in the AutoCAD program package and can also be used in other programs (like Xpedition) that use AutoCAD. .NET .NET is a Microsoft Framework that is based on the Common Language Runtime (CLR). It allows interoperability between software written in different languages. It can be used to access.NET-aware components of AutoCAD. Its development templates are included in the AutoCAD program package. Customization The IntelliTools plugin allows the use of command lines, script files, and batch files. The IntelliTools plugin is integrated with the Application Program Interface (API), which lets users access the functionality of the plugin from the AutoCAD program. The IntelliTools plugin also allows for customization of the dialogs. The AutoLISP plugin provides IntelliTools functionality as well as a language-neutral plugin API. Document interface The AutoCAD application provides several ways to display and modify a document. The command ribbon or ribbon toolbar is a tool window located on the right side of the screen. The ribbon contains a list of buttons. These buttons allow the user to open, save, draw, or print a drawing. The ribbon is located at the bottom of the screen. The ribbon contains a list of

buttons. The object selection bar is a bar located in the top right-hand corner of the screen. It shows the names of the selected objects and includes a list of common commands. A dialog bar is located in the upper right corner of the screen. It displays the name of the currently selected drawing layer, the name of the current drawing, or the current drawing ca3bfb1094

## **AutoCAD With Registration Code Free Download X64**

Note: You cannot activate Autocad from Winkey Stop. You must save Autocad data before you can activate it. You can find the Autocad serial number in the registry key: HKEY\_LOCAL\_MACHINE\SOFTWARE\Autodesk\AutoCAD\AutoCAD 2017\SerialNumber For more information, please refer to the following AutoCAD help topics: Activate a Serial Number; Activating an Old Serial Number; Enable-AutoCAD-On-Wifi; Disable-AutoCAD-On-Wifi; Fix-AutoCAD-Dynamics-Error-001; Fix-AutoCAD-Dynamics-Error-001-Help; Autocad Start; Autocad Start Help; Autocad Start Failed; Autocad Start Failed; Fix-AutoCAD-Dynamics-Error-002; Fix-AutoCAD-Dynamics-Error-002-Help; Fix-AutoCAD-Dynamics-Error-002-Help; Fix-AutoCAD-Dynamics-Error-002-Help; Fix-AutoCAD-Dynamics-Error-002-Help; Fix-AutoCAD-Dynamics-Error-002-Help; Fix-AutoCAD-Dynamics-Error-002-Help; Fix-AutoCAD-Dynamics-Error-002-Help; Fix-AutoCAD-Dynamics-Error-002-Help; Fix-AutoCAD-D

## **What's New In?**

Rapidly send and incorporate feedback into your designs. Import feedback from printed paper or PDFs and add changes to your drawings automatically, without additional drawing steps. (video: 1:15 min.) Interact with your design as you edit: All changes made to your drawing are directly reflected in your object environment and you can interact with them to test your ideas, without opening the file. For example, without having to open the drawing, you can hover over a bounding box to see a list of all the objects that are inside of it, and pick one to view its properties. (video: 1:40 min.) All changes made to your drawing are directly reflected in your object environment and you can interact with them to test your ideas, without opening the file. For example, without having to open the drawing, you can hover over a bounding box to see a list of all the objects that are inside of it, and pick one to view its properties. (video: 1:40 min.) Better support for big files, including the ability to create objects out of multiple drawings and to apply a tag to a whole group of drawings at once. (video: 1:00 min.) Better support for big files, including the ability to create objects out of multiple drawings and to apply a tag to a whole group of drawings at once. (video: 1:00 min.) Interact with the work being done on the screen: Pull up a task pane as you're working to display the operation that's being performed on your drawing and all the other files used in the task. With just a click, bring up the dialogue box or drill-down hierarchy that lets you track how changes are made as they're made. Pull up a task pane as you're working to display the operation that's being performed on your drawing and all the other files used in the task. With just a click, bring up the dialogue box or drill-down hierarchy that lets you track how changes are made as they're made. Automatic scaling to print sizes in the Outliner: When you export a drawing, the Outliner displays it at the size it needs to be when it's printed. When you export a drawing, the Outliner displays it at the size it needs to be when it's printed. Auto layout while you work: Now you can organize your drawing based on any line, symbol, block, annotation, or other object that you create. Just click

## **System Requirements For AutoCAD:**

Minimum: OS: Windows XP or Windows Vista Processor: Intel Pentium 4 CPU or AMD Athlon X2 dual core CPU with support for HyperThreading Memory: 2 GB RAM Recommended: Processor: Intel Core 2 Duo CPU or AMD Phenom processor Memory: 4 GB RAM Graphics: Intel HD Graphics 3000 or better Hard Drive: 15 GB available space Software: Java Runtime Environment 1.6.0\_26 or later

<https://sugaringspb.ru/autocad-crack-32-64bit-latest/> <https://www.wcdefa.org/advert/autocad-2022-24-1-pc-windows/> [https://koenigthailand.com/wp](https://koenigthailand.com/wp-content/uploads/2022/07/AutoCAD_Crack___Download_Updated_2022.pdf)[content/uploads/2022/07/AutoCAD\\_Crack\\_\\_\\_Download\\_Updated\\_2022.pdf](https://koenigthailand.com/wp-content/uploads/2022/07/AutoCAD_Crack___Download_Updated_2022.pdf) [https://thegoodsreporter.com/news/autocad-crack-activation-code-with-keygen-download-pc](https://thegoodsreporter.com/news/autocad-crack-activation-code-with-keygen-download-pc-windows-latest/)[windows-latest/](https://thegoodsreporter.com/news/autocad-crack-activation-code-with-keygen-download-pc-windows-latest/) <https://betrayalstories.com/autocad-download-win-mac-2022/> <https://teenmemorywall.com/wp-content/uploads/2022/07/kaeglo.pdf> [https://lernkurse.de/wp-content/uploads/2022/07/AutoCAD\\_Crack\\_\\_\\_Patch\\_With\\_Serial\\_Key.pdf](https://lernkurse.de/wp-content/uploads/2022/07/AutoCAD_Crack___Patch_With_Serial_Key.pdf) <https://gyllendal.com/wp-content/uploads/2022/07/AutoCAD-1.pdf> <https://homedust.com/autocad-24-2-crack-mac-win-3/> <https://rwix.ru/autocad-2019-23-0-crack-free-april-2022.html> <https://aqaratalpha.com/autocad-20-0-crack-free-registration-code-mac-win/> <https://alquilerdedepartamentoslima.com/wp-content/uploads/2022/07/latrclau.pdf> https://factspt.org/wp-content/uploads/2022/07/AutoCAD\_Crack\_Full\_Version\_Free\_X64\_Latest.pdf <http://brotherskeeperint.com/wp-content/uploads/2022/07/AutoCAD.pdf> <https://aposhop-online.de/2022/07/23/autocad-activation-x64-2022-new/> <http://orakprecast.net/39722.html> <https://online-ican.ru/autocad-24-0-crack-product-key-free-win-mac-2022/> <http://officinabio.it/?p=29985> <http://liveitstokedapparel.com/autocad-crack-3/> [https://romans12-2.org/wp](https://romans12-2.org/wp-content/uploads/2022/07/AutoCAD__Crack___Product_Key_Free_Download.pdf)[content/uploads/2022/07/AutoCAD\\_\\_Crack\\_\\_\\_Product\\_Key\\_Free\\_Download.pdf](https://romans12-2.org/wp-content/uploads/2022/07/AutoCAD__Crack___Product_Key_Free_Download.pdf)